## Statistics 191 Introduction to Regression Analysis and Applied **Statistics** Practice Exam # 2

Prof. J. Taylor

YOU MAY USE YOUR 4 SINGLE-SIDED PAGES OF NOTES This exam is 8 pages long. There are 4 questions, each worth 10 points.

I understand and accept the Stanford University Honor Code.

Name:

Signature:

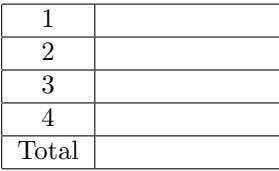

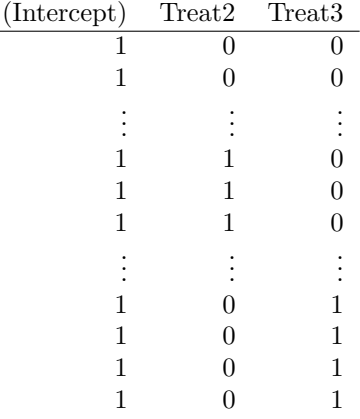

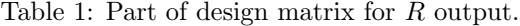

Q. 1) A coffee grower wants to determine if using different agricultural techniques on his coffee beans will significantly affect the amount of caffeine per cup of coffee produced from his beans. He tries three different treatments and measures the caffeine content under each technique, resulting in the R output below.

```
Call:
lm(formula = Caffeine \text{ 'Treat)}Residuals:
   Min 1Q Median 3Q Max
-3.9430 -1.3928 0.2376 1.5879 3.6151
Coefficients:
           Estimate Std. Error t value Pr(>|t|)
(Intercept) 109.8619 0.9802 -0.879 0.396484
Treat2 3.4601 1.3862 2.496 0.028120 *
Treat3 6.7752 1.3862 4.887 0.000374 ***
---
Signif. codes: 0 *** 0.001 ** 0.01 * 0.05 . 0.1 1
Residual standard error: 2.192 on 12 degrees of freedom
Multiple R-squared: 0.6657,Adjusted R-squared: 0.6099
F-statistic: 11.95 on 2 and 12 DF, p-value: 0.001397
```
You are also given some of the design matrix  $R$  used in fitting this model in Table 1.

(a) The grower repeated his experiment on a number of different fields. If the grower had the same number of fields per treatment (i.e. his design was balanced), how many fields per treatment did he use?

- (b) What was the mean amount of caffeine in fields treated with Treatment 1? Treatment 2? Treatment 3?
- (c) What can you conclude about the average amount of caffeine change when using different treatments? Give your answer in terms of a statistical test. What is the null hypothesis? The alternative? The p-value?
- (d) If you had to tell a friend how to interpret the p-value of this test in the output above, what would you say? You can use the grower's experiment to describe its interpretation if it helps.

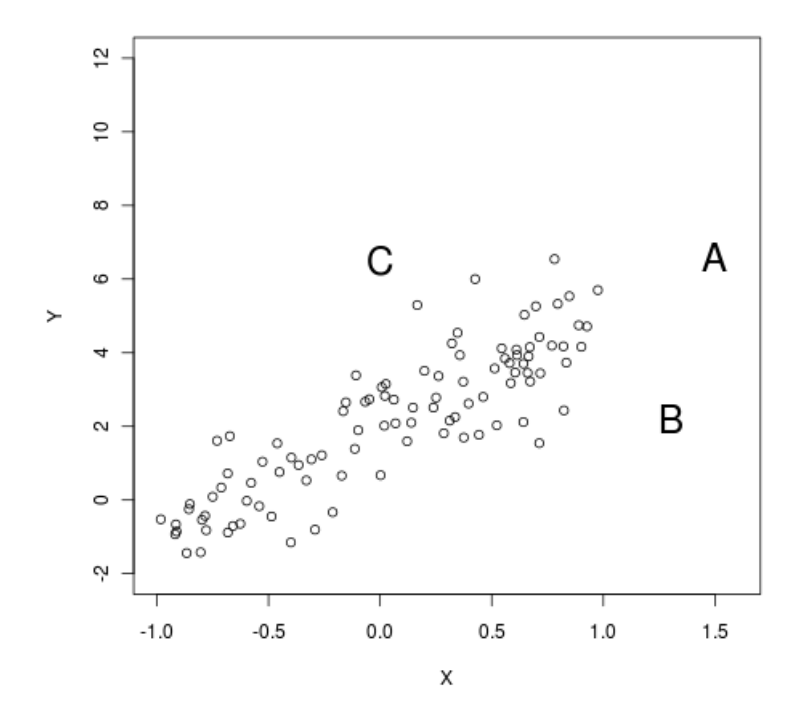

Figure 1: Figure for Q. 3)

- Q. 2) Figure 1 shows the data from a regression study with only one predictor. In each question, the correct answer may be more than one of  $A, B$  or  $C$ .
	- (a) Give a definition of *leverage*. Which of the labelled points  $(A, B)$  or C) would you think have a high leverage value? Explain.
	- (b) Which of the labelled points  $(A, B \text{ or } C)$  would you think would be labelled as an outlier by an outlier detection test? Explain.
	- (c) What does Cook's Distance try to measure for a multiple linear regression model? Which of the labelled points  $(A, B \text{ or } C)$  would you think would have a large Cook's distance? Explain.
- Q. 3) Figure 2 shows the diagnostic plots from a model fit predict MPG (miles per gallon) of several makes of cars, based on WT (weight), SP (speed); VOL (cab volume) and HP (horse power).
	- (a) Briefly describe the assumptions used in fitting this model. Do any of the assumptions seem to be violated based on Figure [3?](#page-4-0) If any seem to be violated, suggest some possible fixes.
	- (b) As part of the output, the researchers computed both a 95 % confidence interval and a 95 % prediction interval for the MPG of a car with WT=30, HP=120, SP=110, VOL=100, only they can't remember which of the following two intervals was which.

fit lwr upr [1,] 39.71459 37.56043 41.86874 > fit lwr upr [1,] 39.71459 32.12874 47.30044 >

Which interval is the confidence interval? Explain.

(c) Your friend now says:

So this means that if you repeat this experiment 100 times, roughly 95 times the true mean weight of a car with WT=30, HP=120, SP=110, VOL=100 will be between the limits of the confidence interval you chose in (b) (either [32.1,47.3] or  $[37.5, 41.9]$ .

Do you agree? Why or why not?

<span id="page-4-0"></span>(d) As part of this project, the researcher also wants to find a model that fits the model possibly better than this current model. The researcher is willing to consider some potential interactions in the model. Describe some possible approaches, being as explicit as reasonably possible (use R pseudo-commands if you like).

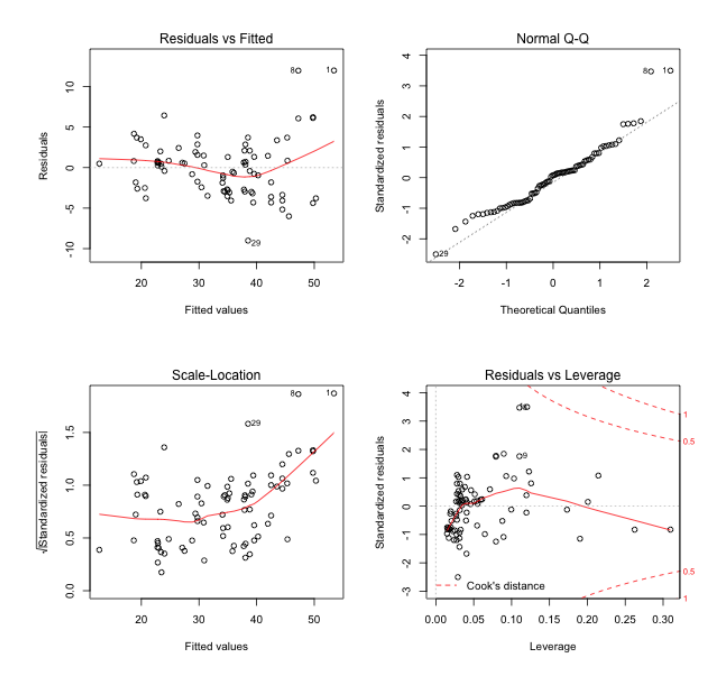

Figure 2: Diagnostic plots for regression of MPG (miles per gallon) of several makes of cars, based on WT (weight), SP (speed); VOL (cab volume) and HP (horse power).

Q. 4) A liver specialist has come to you data relating the number of alcoholic beverages per week for each subject to the chances that they have develop liver disease (within some long follow-up period). The study controlled for the effects of Age as well as overall fitness level Fitness with a high value indicating a very fit subject. The results of a logistic regression used in the study were:

```
Call:
glm(formula = Y^{\sim} Age + Drinks + Fitness, family = binomial(link='logit'))Deviance Residuals:
    Min 1Q Median 3Q Max
-1.21798 -0.26941 -0.16629 -0.08747 2.44946
Coefficients:
          Estimate Std. Error z value Pr(>|z|)
(Intercept) 2.8436 5.1508 0.552 0.58090
Age  -0.0993  0.1028  -0.966  0.33418
Drinks 0.1601 0.1208 1.325 0.18503
Fitness -0.7584 0.2411 -3.146 0.00166
```
- (a) What is the estimated probability that a 50-year old who drinks 5 drinks a week of fitness level 3 will develop liver disease? (If you don't have a calculator, just don't simplify the expression).
- (b) Redo this calculation for a 50-year old of the same fitness level who does not drink any alcoholic beverages? (IF YOU DON'T HAVE A calculator, just don't simplify the expression).
- (c) Using an odds ratio, approximate how many more times likely is the adult who drinks 5 drinks likely to develop liver disease than the person who drinks none?
- (d) Construct approximate Bonferroni-adjusted 90% confidence intervals for the coefficients of Age, Drinks, Fitness. (SEE BELOW FOR some potentially useful R output)

Some potentially useful R output for Q. 4):

```
> qnorm(1-0.1)
[1] 1.281552
> qnorm(1-0.1/2)
[1] 1.644854
> qnorm(1-0.1/3)
[1] 1.833915
> qnorm(1-0.1/6)
[1] 2.128045
\,
```